## スマートフォンのワンタイムパスワードアプリ設定手順

スマートフォンをご利用の場合は「ワンタイムパスワード」の設定が必須となります。 本手順に従い、アプリのダウンロードと設定を行って下さい。

受付案内メールを送信しますのでドメイン設定をされているお客様は、 下記ドメインの受信設定をお願いします。

```
   【webcenter.anser.or.jp】  /  【otp-auth.net】
```
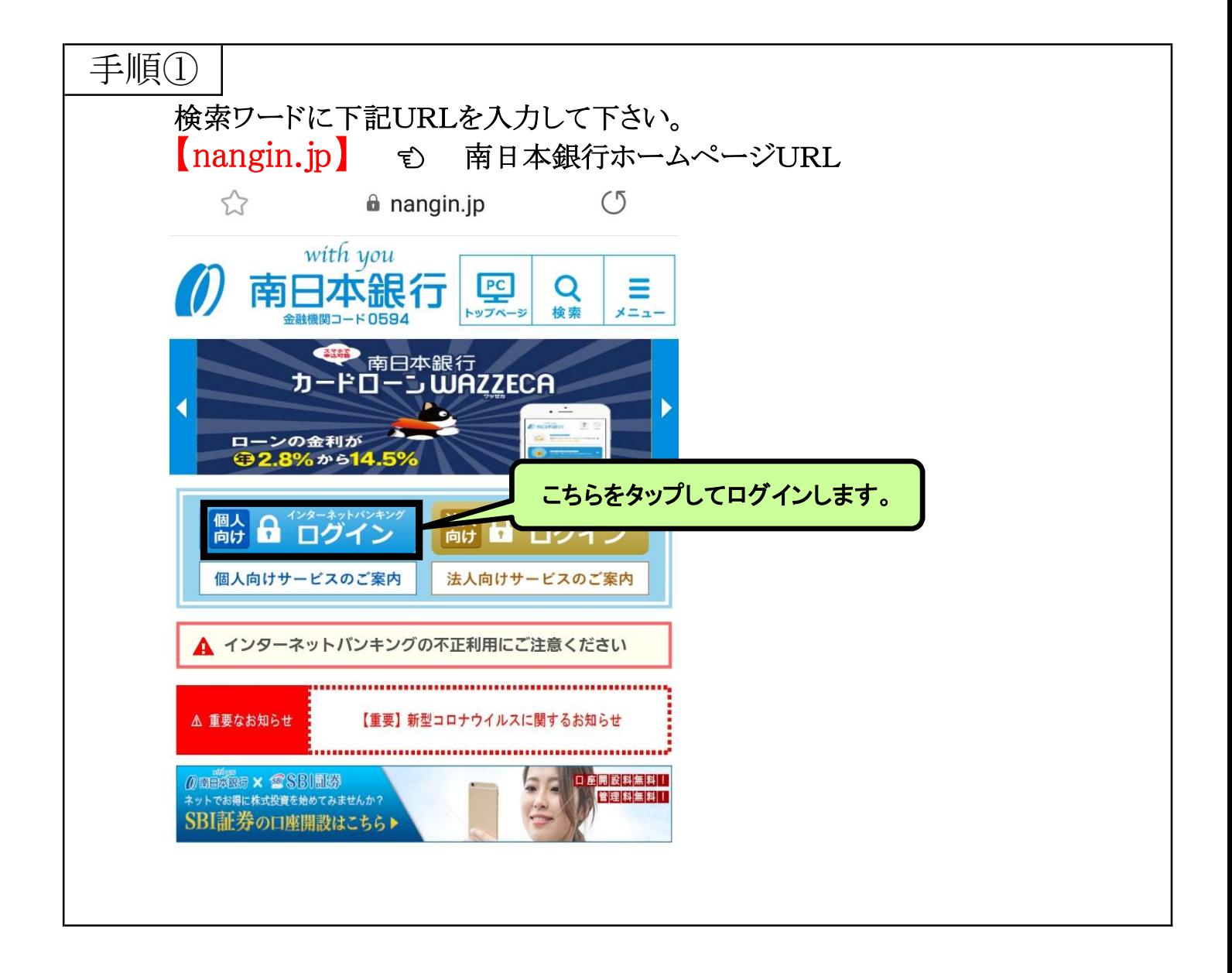

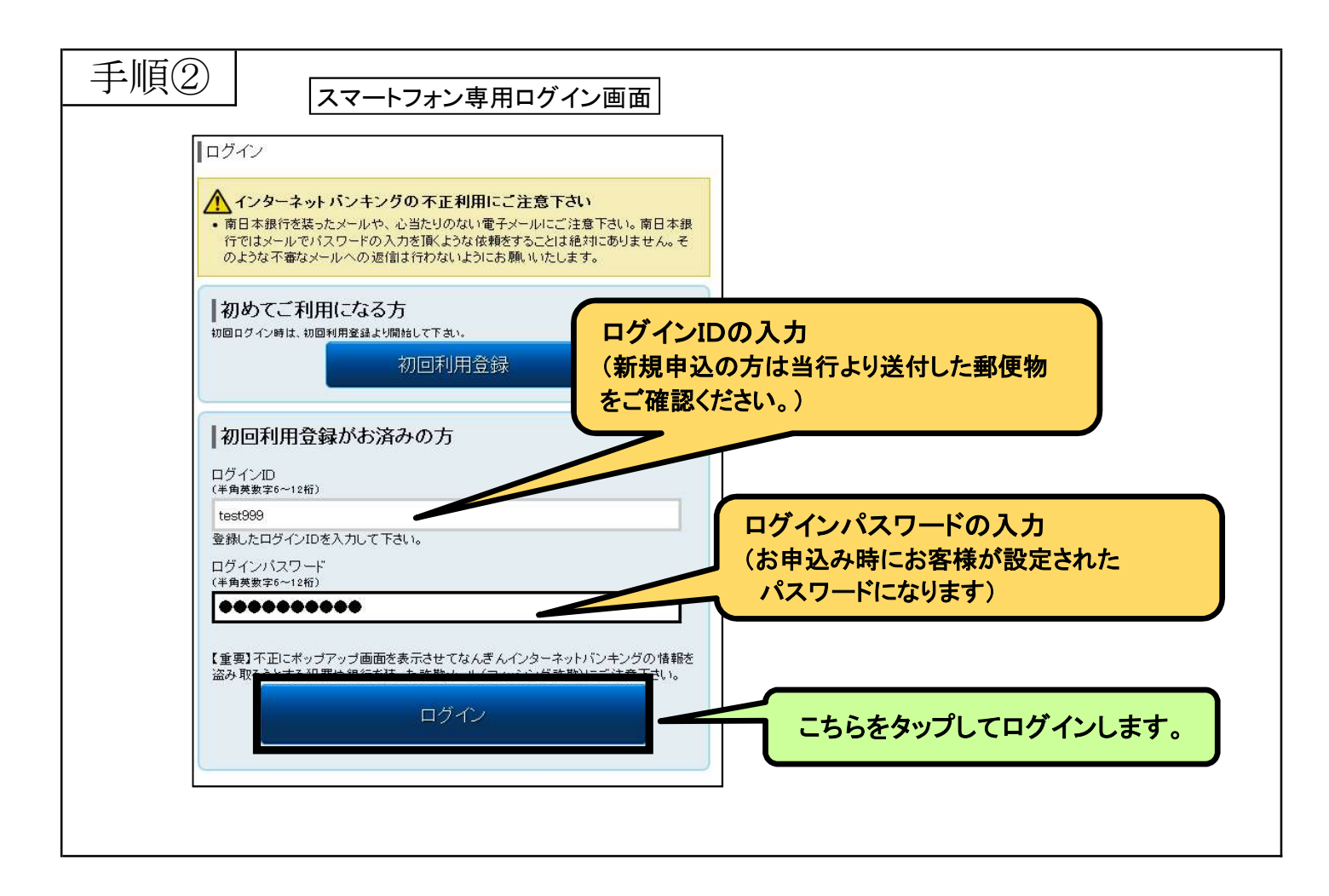

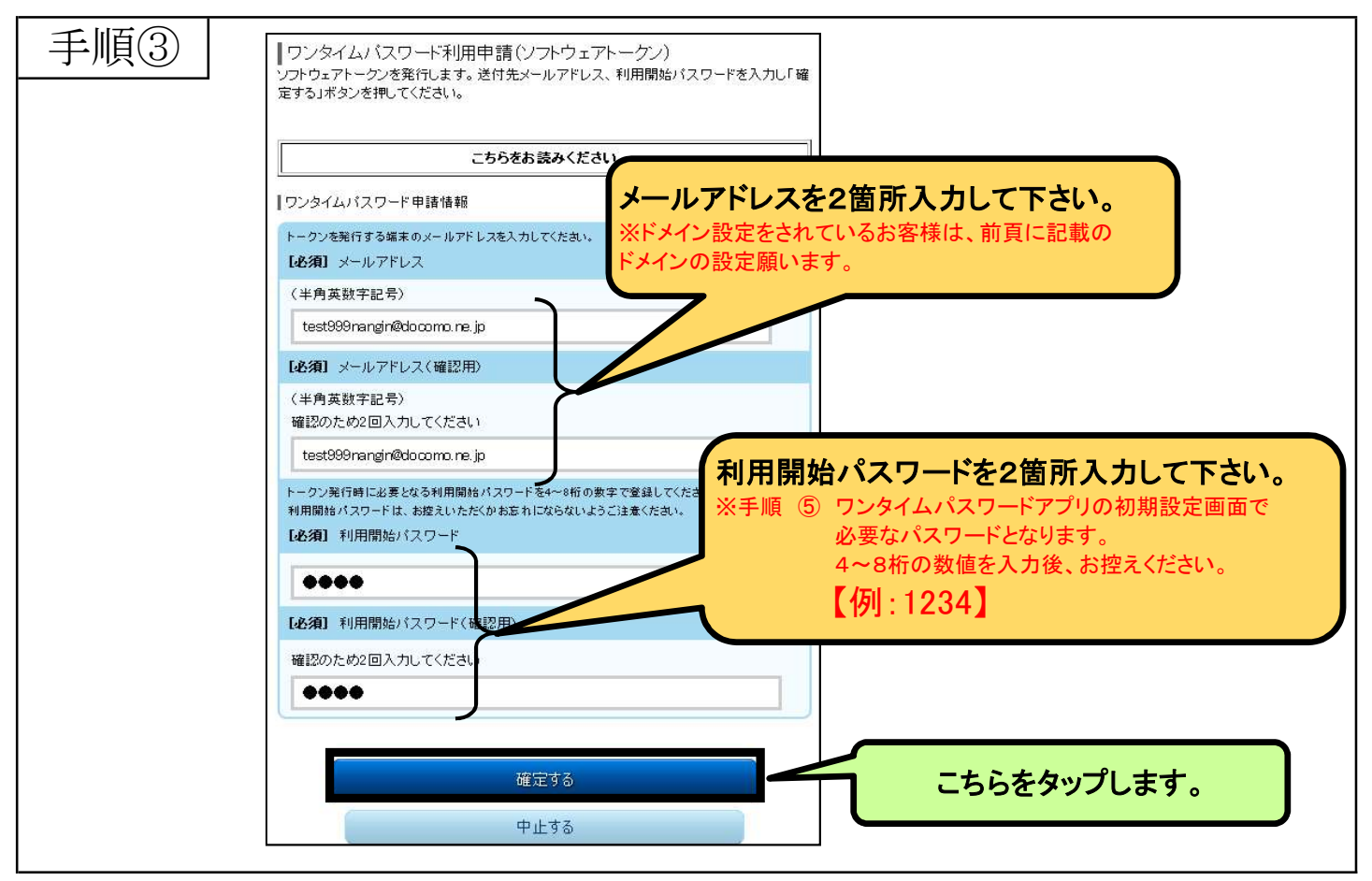

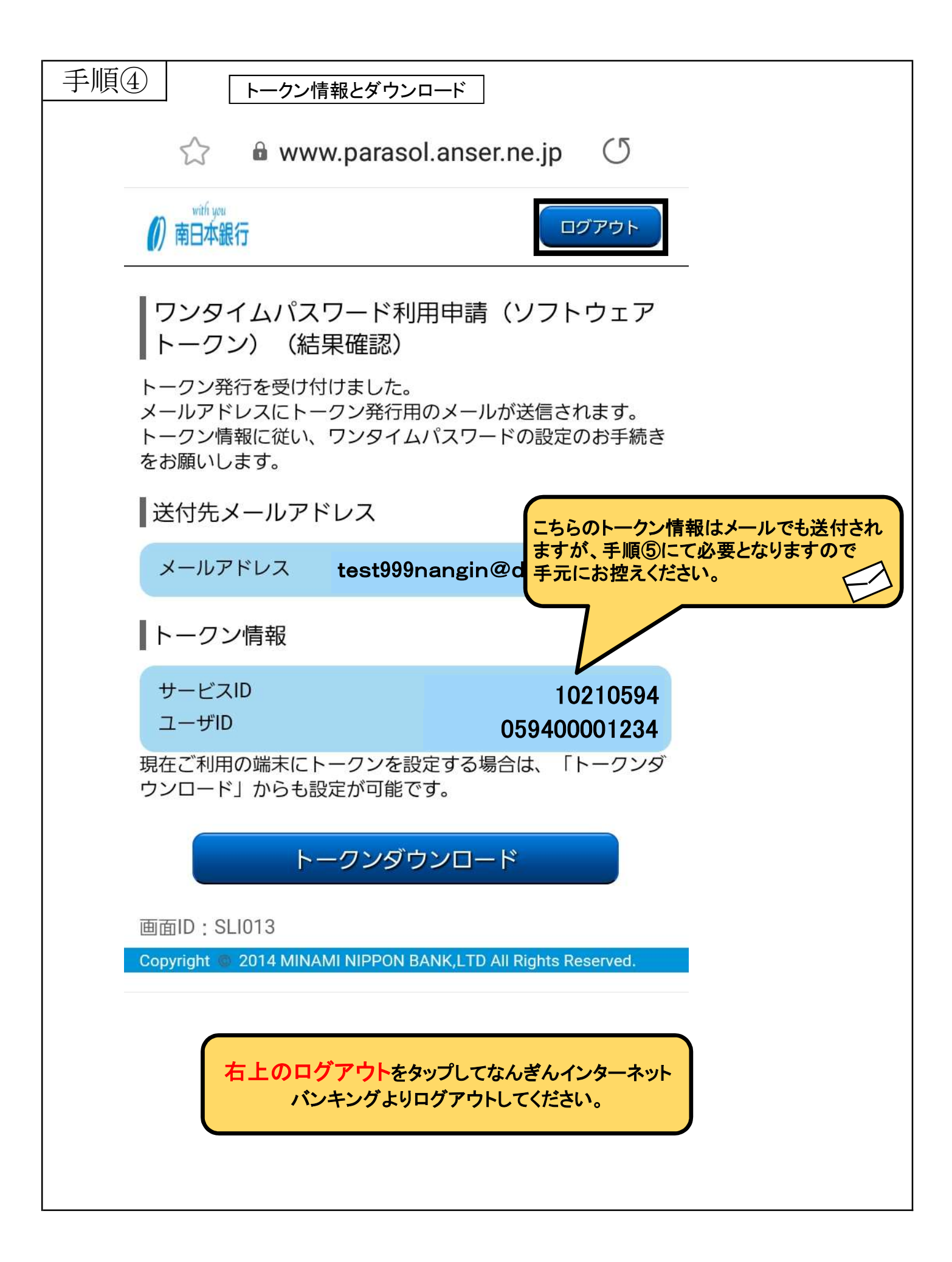

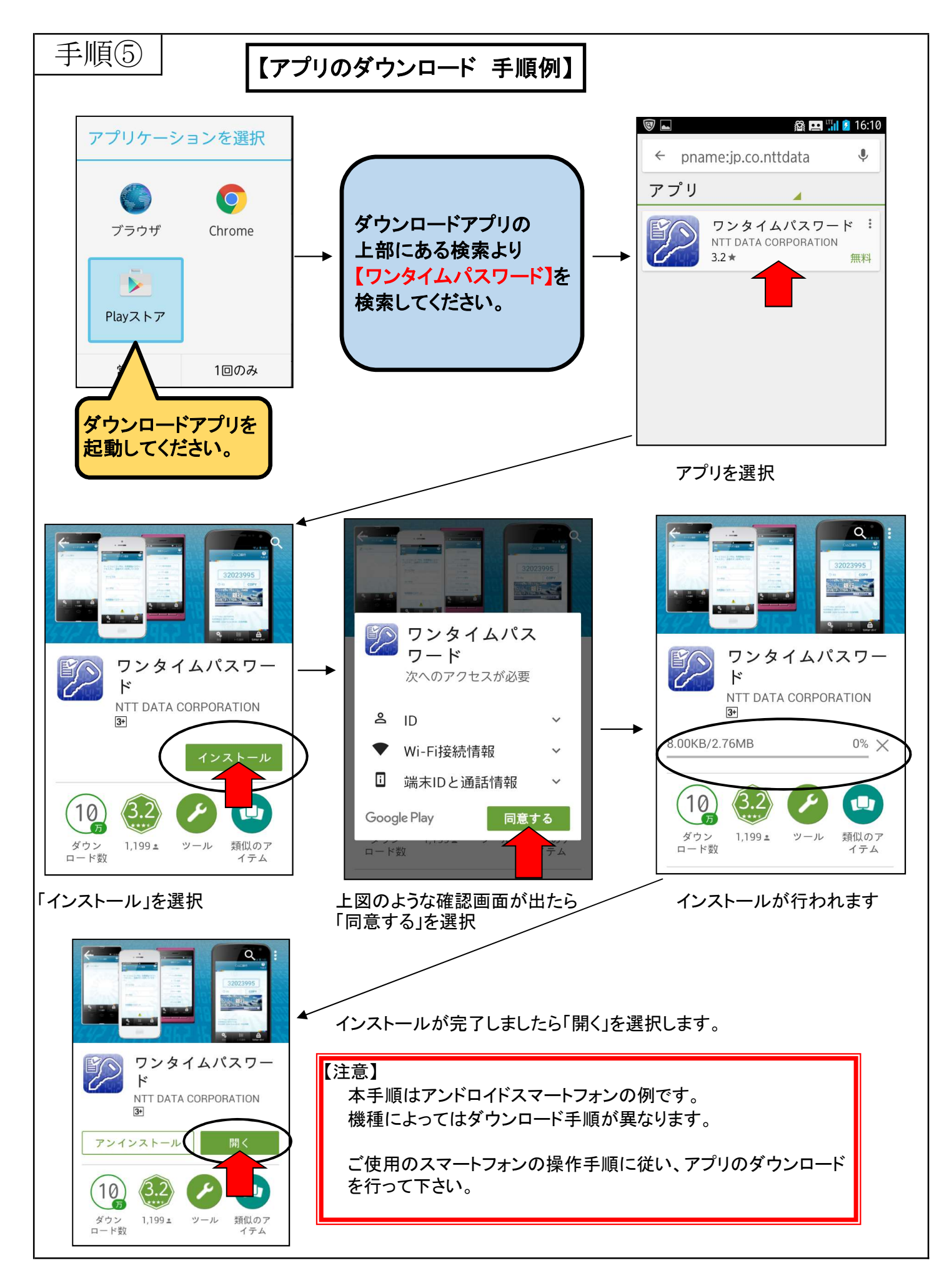

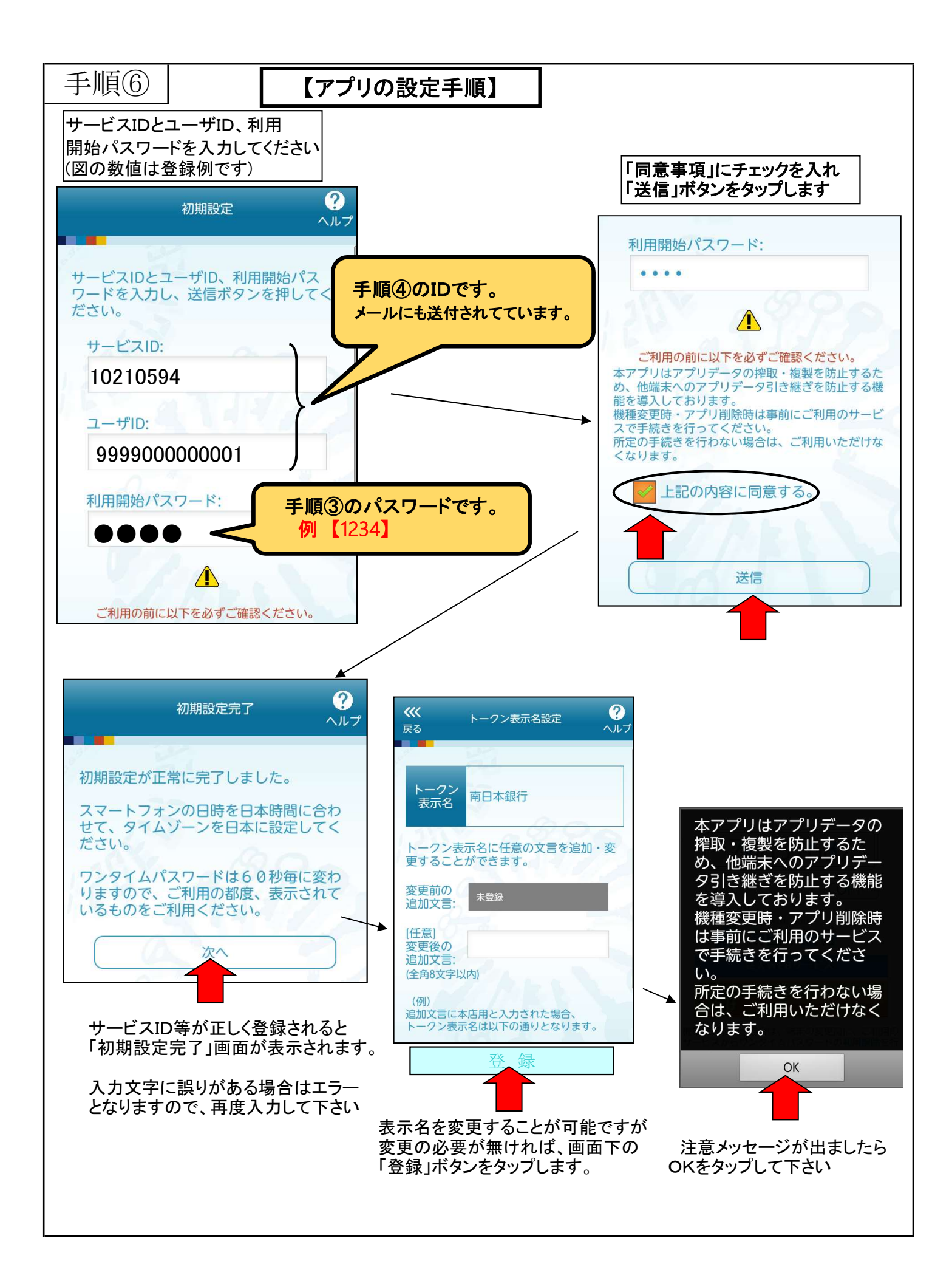

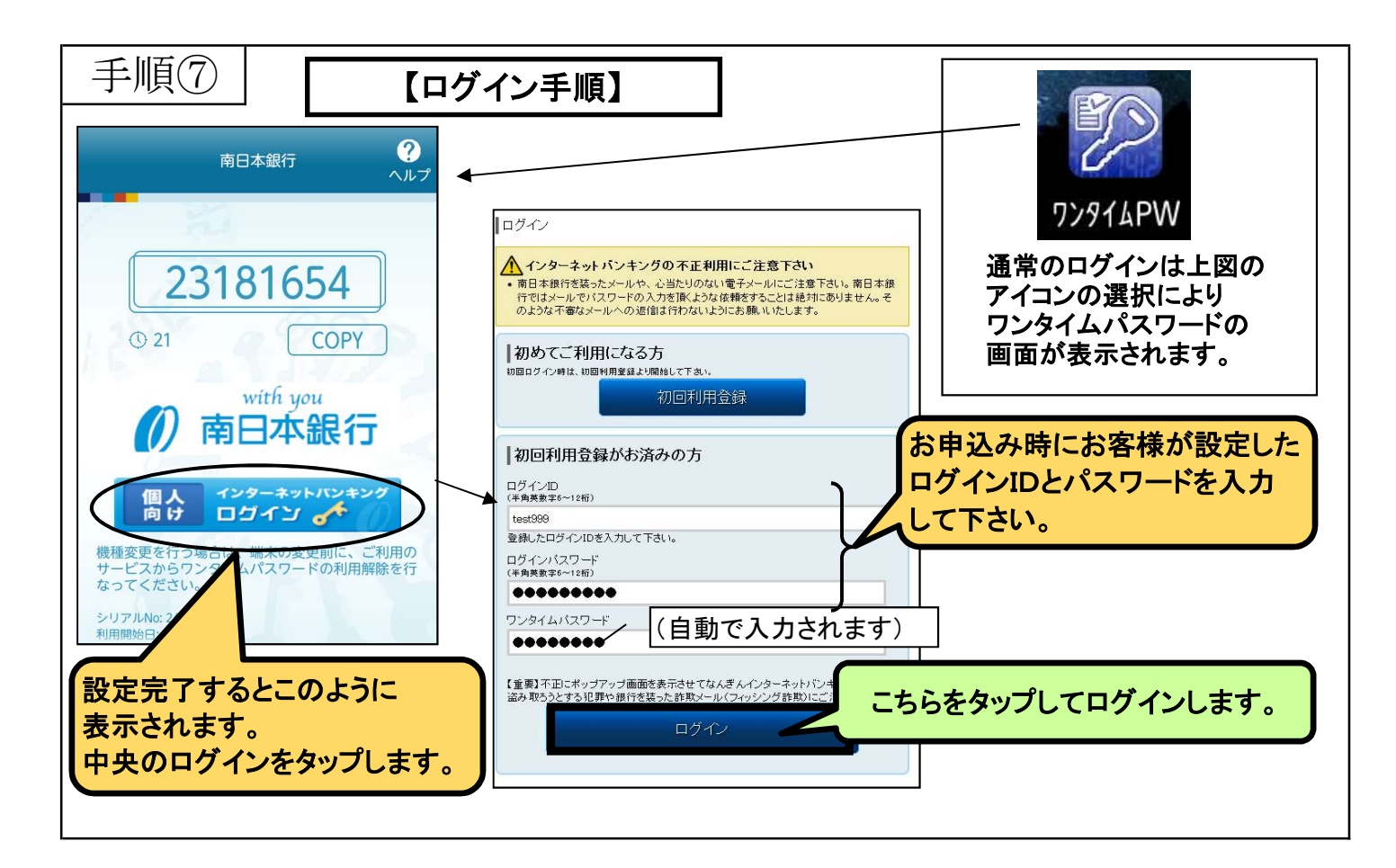

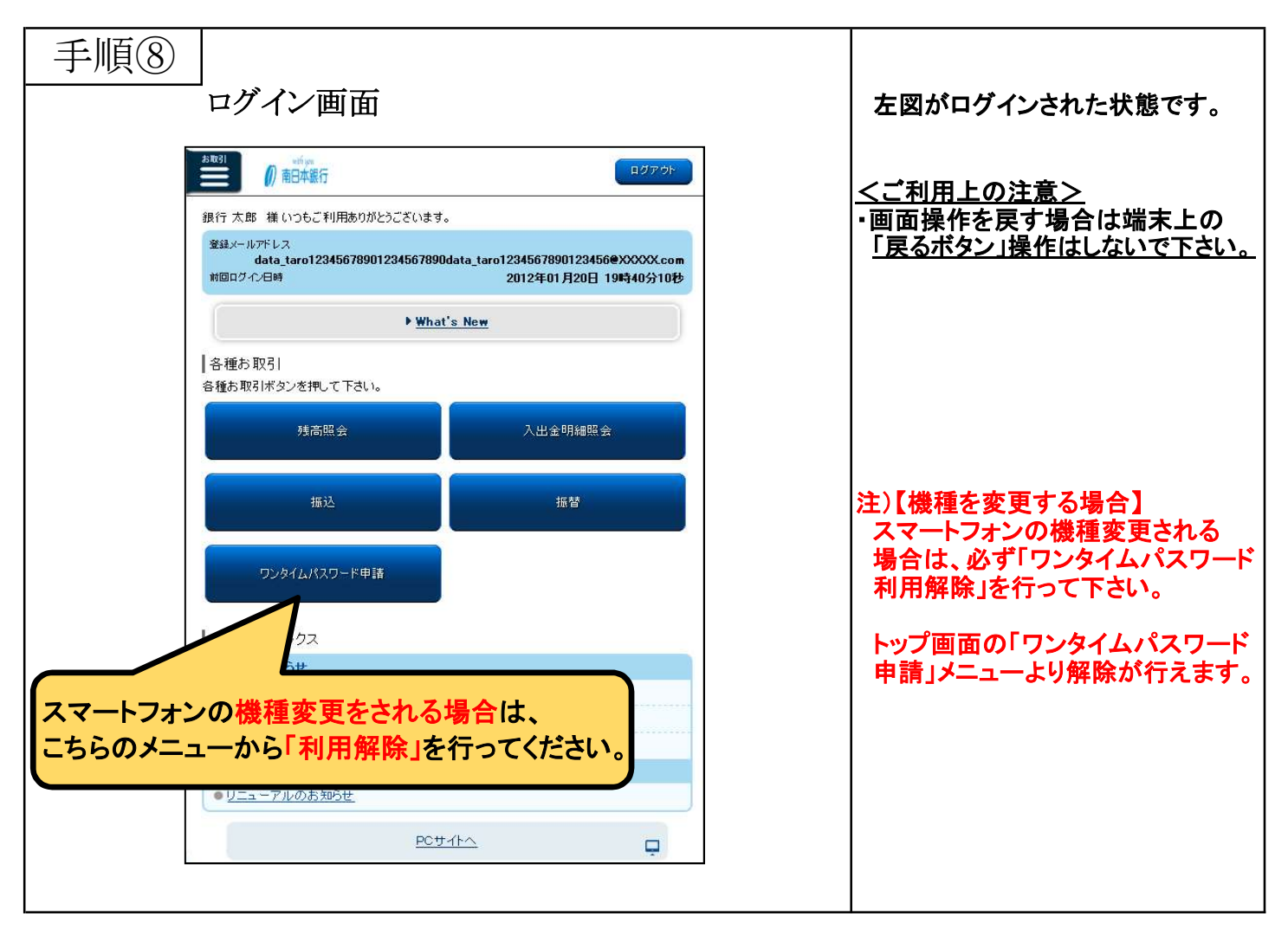